13.02.14 21:23 -

Автор:

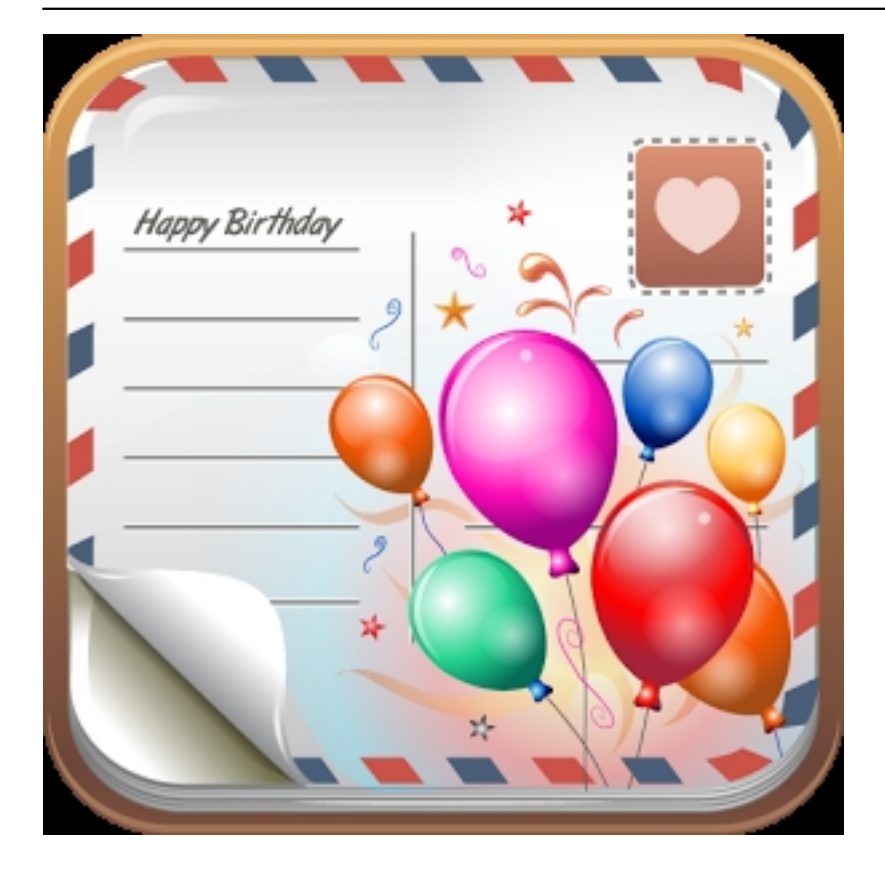

*Поздравительные открытки* как никогда кстати придутся ко Дню Святого Валентина (14 февраля) и Женском Дню (8 марта).

Никаких шаблонов. Создайте поздравительную открытку собственными руками! Уникальный дизайн гарантирует приятные впечатления и море восторга. На выбор более 100 картинок, которыми можно украсить вашу открытку. Также добавлены новые фильтры.

Вы можете создать эл.открытки к любому празднику на своем Андроид телефоне. Никаких ограничений.

Создали открытку? Теперь отправьте ее по Интернету. Каналы связи обширны популярные соц.сети и мессенджеры.

Как создать поздравительные открытки на Android?

Автор:

- Шаг 1. Выбрать фон для вашей открытки.
- Шаг 2. Добавить рисунок (от руки).
- Шаг 3. Добавьте поздравительный текст.
- Шаг 4. Отправьте получившуюся открытку через интернет!

Все так просто, как кажется! Попробуйте!

## **Скачать Поздравительные открытки на Андроид бесплатно**.

**Read more** http://androidone.ru/aplications/item/pozdravitelnyye-otkrytki.html